, tushu007.com

<<PowerBuilder >>

<<PowerBuilder >>

- 13 ISBN 9787040141535
- 10 ISBN 7040141531

出版时间:2004-1

页数:236

PDF

更多资源请访问:http://www.tushu007.com

## $,$  tushu007.com

## <<PowerBuilder >>

PowerBuilder

PowerBuilder

 $\alpha$  and the sympath  $\alpha$  and the sympath  $\alpha$ 

 $\frac{a}{\sqrt{a}}$ 

PowerBuilder

全书共9章。 1 PowerBuilder<br>2 PowerScript PowerScript

2 PowerScript<br>3  $3$ 

 $4$ 

 $5$ 

 $6$ 

 $\gamma$ 

 $8<sub>3</sub>$ 

 $9$ 

*Page 2*

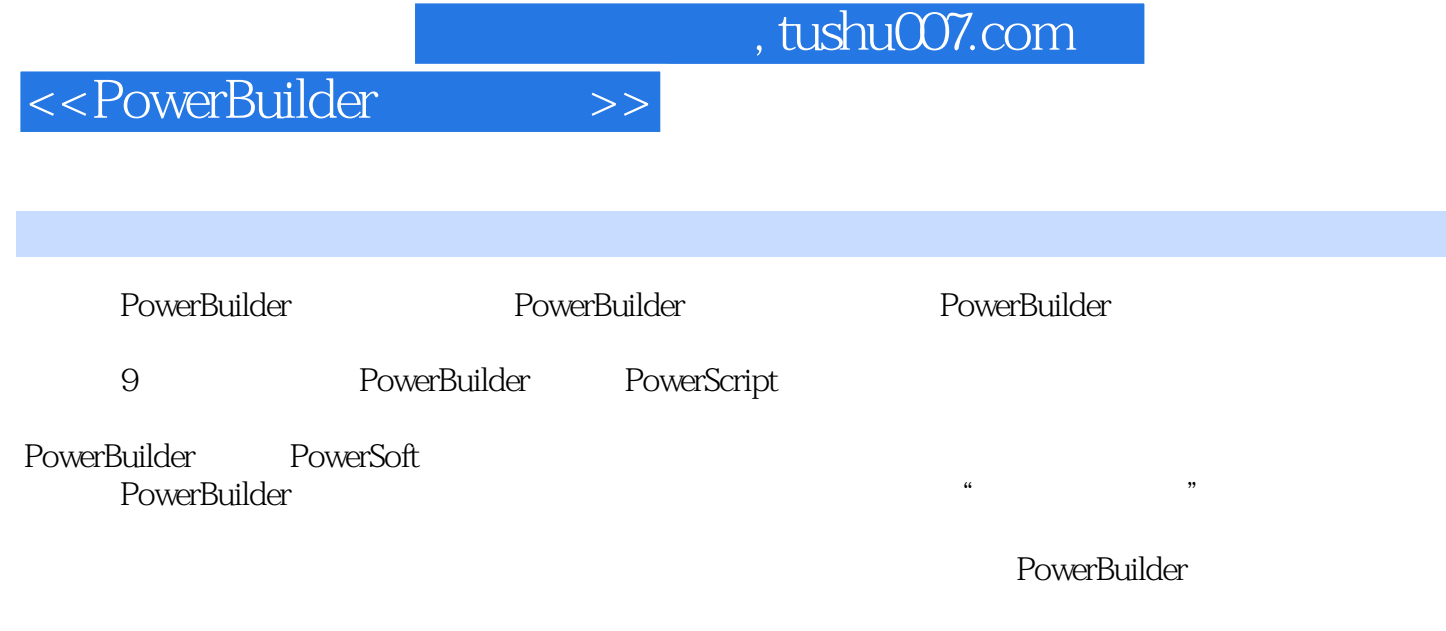

PowerBuilder

## <<PowerBuilder >>

1 PowerBuilder 1 1 PowerBuilder 1 1 1 PowerBuilder 1 1 1 2 PowerBuilder 1 .2 使用PowerBuilder开发应用程序的基本过程1.3 安装PowerBuilder1.3.1 安装PowerBuilder的软硬件 1.3.2 1.4 PowerBuilder 1.4.1 PowerBuilder1.4.2 a 1.4.3 to 2.2 PowerScript 2.1 PowerScript 2.1 PowerScript 1 1 2 1 2 2 2 1 3 2 1 4 2 1 5 ASCII 2 1 6 2.1.7 2.1.8 2.2PowerSefipt 2.2.1 2.2.1 2.2 PowerSefipt 2.2.1 2.2.1 2.2.1 2.2.1 2.2.1 2.2.1 2.2.1 2.2.1 2.2.1 2.2.1 2.2.1 2.2.1 2.2.1 2.2.1 2.2.1 2.2.1 2.2.1 2.2.1 2.2.1 2.2.1 2.2.1 2.2.1 2.2.1 2.2.1 2.2.1 2.2.1 2.2.1 2.2.1 2.2 2.2.3 2.2.4 Any 2.2.5 2.2.6  $2\,3$   $2\,3\,1$   $2\,3\,2$   $2\,4$   $2\,5$  PowerSeript  $2\,$ .5 1 2 5 2 2 6 PowerSefipt 2 6 1 2 6 2 2 6 3 2.6.4 GOTO 2.6.5 RETURN 2.6.6 HAUT 2.7 PowerSeript 2.7.1 SQL 2.7.2 SQL 2.7.3 2.7.4 数据习题与思考题第3章 数据库3.1 数据库基础知识3.2 案例分析3.3 创建和删除数据库3.3.1 创  $3\quad3\quad2\qquad3\quad3\quad3\qquad3\qquad3\qquad4\qquad3\qquad4\qquad3\qquad4\qquad1$ ODBC 3.4.2 3.5 3.5.1 3.5.2 3.5.3  $3\,5\,4$   $3\,5\,5$   $3\,5\,6$   $3\,5\,7$  3.5.7 .6 361 362 37 371 372 37  $3$  4 4 4  $\frac{4}{1}$  4 1 4 1 4 1  $2$  and  $4$  2 d  $4$  2 d  $4$  2 d  $4$  2.2  $3$  4.3 4.4 4 4.4.1 4.4.2 4 5 4 6 4 6 1 4 6 2 4.6.3 4.7 4.7.1 4.7.2 自定义结构4.7.3 应用举例4.8 查看应用结构操作练习习题与思考题第5章 窗口对象5.1 创建窗口5 1 1 5 1 2 5 2 5 2 1 5 2 2 窗口中常用控件及其典型编程5.3 在窗口上放置控件5.3.1 在窗口上放置控件的方法5.3.2 对窗口  $5\,3\,3$   $5\,3\,4$   $5\,4$  $5.4.1$   $5.4.2$   $5.4.3$   $6$ 6.1 6.2 6.3 6.3 6.3 IFreeform 6. .3.2 Tabular 6.3.3 Grid 6.3.4 Label 6.3.5 N—UP 6.3.6 Group 6.3.7 Graph 6.3.8 Composite 6.3.9 Crosstab 6.3.10 OLE2.0 6.3.11 RichText 6 .4 数据窗口对象的属性6.5 数据窗口对象中的控件6.5.1 数据窗口对象中的控件的概念及分类6.5  $2 \t\t 6.5.3 \t\t 6.5.4$ 颜色的设置6.5.5 控件边框的设置6.5.6 控件的位置、大小、对齐的设置6.5.7 设置光标在控件 1 6.6 1 6.7 6.7.1 6.7.2 6.7 .3 数据分组显示6.7.4 去掉重复值6.7.5 数据灌入6.7.6 数据移植6.7.7 数据打印操作练习习 题与思考题第7章 菜单对象7.1 创建菜单7.1.1 创建菜单7.1.2 添加菜单项7.1.3 设置菜单项属 7.1.4 7.1.5 7.2 7.3 7.3.1 7.3.2 菜单项典型编程7.4 创建弹出式菜单7.4.1 创建关联快捷菜单7.4.2 创建无关联快捷菜单7.5 利 用继承创建菜单7.5.1 利用继承创建菜单7.5.2 查看祖先菜单的脚本7.5.3 查看菜单的继承层次 操作练习习题与思考题第8章 用户对象和用户事件8.1 用户对象概述8.1.1 什么是用户对象8.1.2 用户对象分类8.2 创建用户对象8.2.1 创建标准可视用户对象8.2.2 创建自定义可视用户对象8.2 3 8.3 8.3.1 8.3.2 8.4 户事件概述8.5 管理用户事件8.5.1 创建用户事件8.5.2 删除用户事件8.5.3 应用举例操作练习 习题与思考题第9章 应用程序的调试、编译和发布9.1 调试应用程序9.1.1 调试画板9.1.2 调试程 9.2 9.2.1 9.2.2 9.2.3 9.3 9 4 9 5

## <<PowerBuilder >>

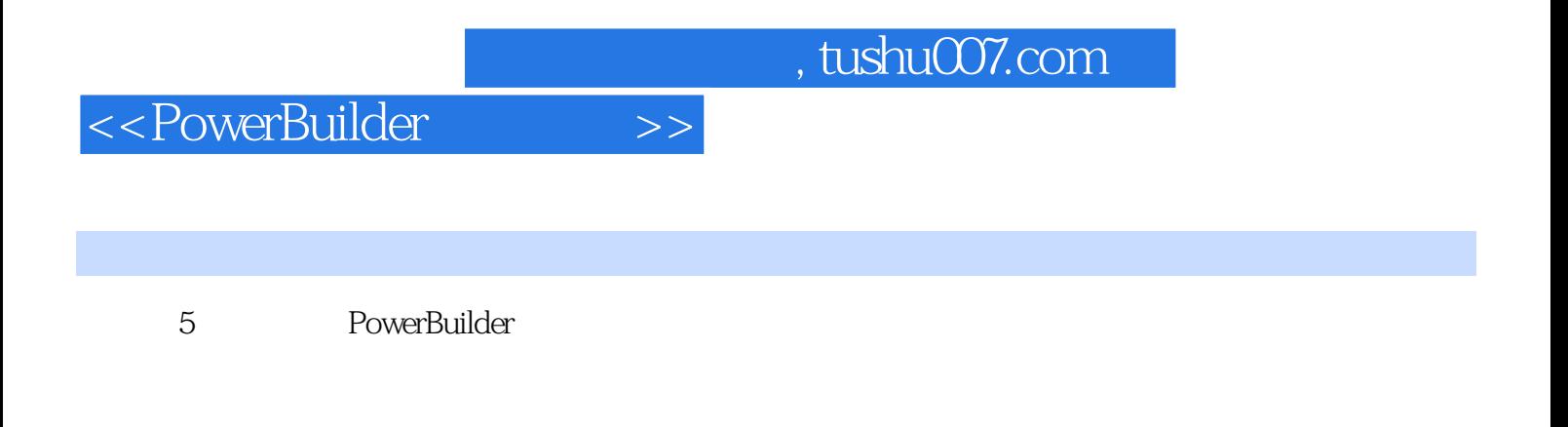

6.<br>6. https://www.powerBuilder

PowerBuilder

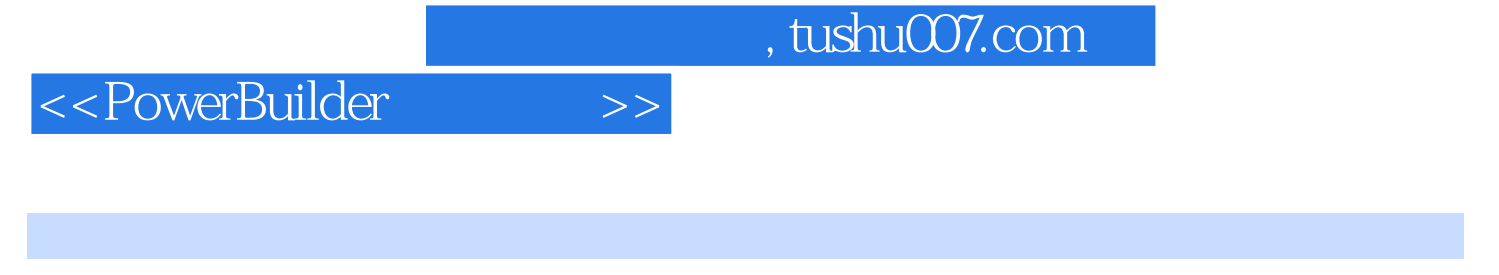

PowerBuilder 21

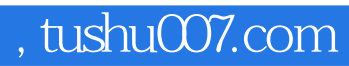

<<PowerBuilder >>

本站所提供下载的PDF图书仅提供预览和简介,请支持正版图书。

更多资源请访问:http://www.tushu007.com